1. Прочитать новую тему. Составить краткий конспект.

#### **Тема: Таксация пиломатериалов**

В результате продольной распиловки бревен получаются пиломатериалы, разделяющиеся по форме поперечного сечения на пластины (распил на две симметричные части), четвертины (распил на четыре симметричные части), брусья, бруски, доски, шпалы и горбыль.

**Брусья** – это пиломатериалы шириной и толщиной более 10 см, у которых ширина пласти менее чем вдвое превышает толщину.

**Бруски** – это пиломатериалы, толщина которых не превышает 10 см, а ширина – не более двойной их толщины.

**Доски** тоже заготавливаются толщиной не более 10 см, но ширина их превышает толщину в два и более раза. Широкие стороны досок и брусков называются пластью, узкие – кромками, а углы – ребрами.

Доски толщиной до 3 см называются тесом, а более 3см- плахой.

Пиломатериалы бывают обрезными, если обе кромки их пропилены, и необрезными – если нет пропила или же он составляет менее половины длины.

**Шпала** – это отрезок бревна определенного профиля поперечного сечения длиной 2,7 м для обычной колеи железной дороги и 2,5 м – для узкой. По профилю сечения различают две категории шпал: *А* – опиленные с четырех сторон; *Б* – опиленные с двух сторон.

**Горбыль** – это срезанная наружная часть бревна, у которой другая поверхность остается непропиленной, либо частично пропиленной (обапол).

В зависимости от качества древесины пиломатериалы из хвойных пород делятся на четыре сорта, а заготовленные из лиственных пород – на три сорта.

Объемы обрезных брусьев, брусков и досок вычисляют перемножением их ширины **а** на толщину **t** и длину **l** по формуле

$$
V = a \times t \times l.
$$

Объемы необрезных брусьев, брусков и досок вычисляют перемножением средней арифметической ширины между верхним и нижним ее показателями **а<sup>1</sup>** и **а2** на толщину **t** и длину **l** по формуле

$$
V = (a_1 + a_2)/2 \mathbf{x} t \mathbf{x} l
$$

Для определения объема горбыля необходимо сначала вычислить его среднюю площадь сечения, предварительно отложив от нижнего торца 0.4 общей длины горбыля и измерив в этом месте ширину пласти **а0.4** и толщину горбыля **t0.4** Площадь сечения **g0.4** определяется по формуле

$$
g_{0.4} = (2 \times a_{0.4} \times t_{0.4}) / 3
$$

с точностью 0.0001**.** 

Объем горбыля определяется по формуле

 $V = g_{0.4} x l$ 

где l – длина горбыля.

Перед началом расчетов необходимо все измеренные показатели перевести в метры. Точность определения объемов отдельных пиломатериалов 0.0001м3

Объемы пиломатериалов, сложенных в штабели, можно определить по специальным таблицам.

2. Выполнить практическую работу. По данным своего варианта определить объемы обрезной и необрезной досок, обрезного бруса и горбыля. Заполнить таблицу. Расчеты поместить в свободной форме под таблицей.

# Практическая работа № 17

### Тема: Таксация пиломатериалов

## Варианты задания

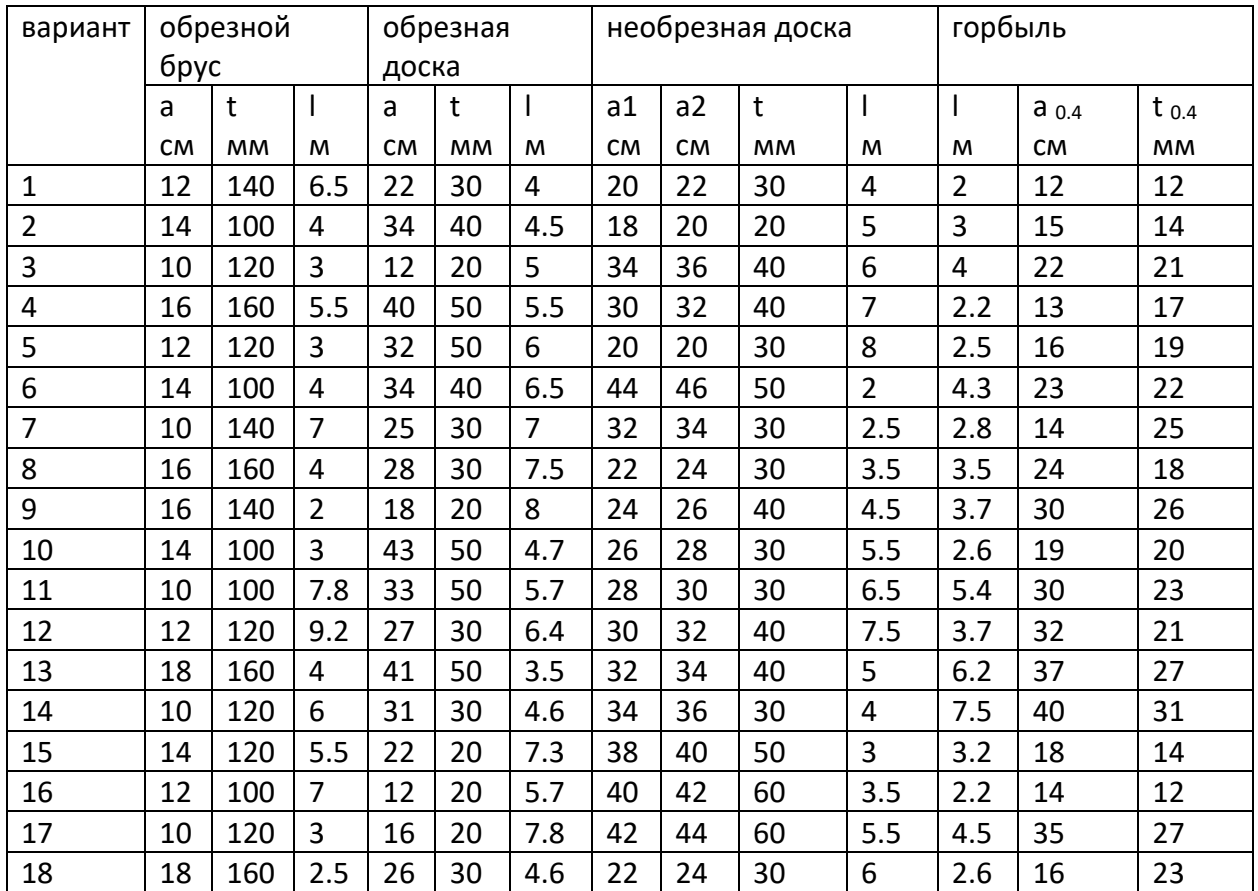

#### Таблица для заполнения

#### Параметры и объемы пиломатериалов

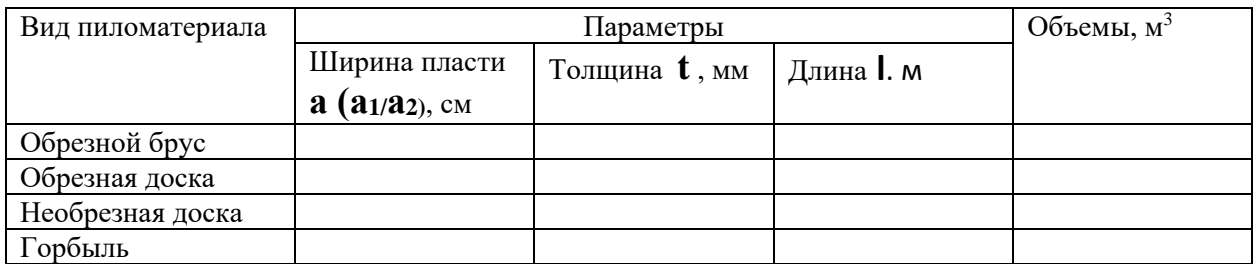

### **Ход работы:**

*Расчеты поместить сюда. Формулы писать. Перевод параметров в метры тоже писать.*

*Прислать мне фото таблицы и расчетов под ней.*